## <span id="page-0-1"></span>**Instructions aux auteurs**

### **Contenu des articles**

"Le Manipulateur d'imagerie médicale et de radiothérapie" est la revue professionnelle de l'AFPPE. Elle publie les articles de manipulateurs et de professionnels de santé sur les thèmes liés à l'imagerie médicale.

Le Manipulate d'imagerie médicale et de radiot

### **Présentation des manuscrits**

L'article doit être fourni au format "Word", sans aucune mise en page spécifique, et contenir impérativement :

- **titre**
- **nom et prénom du ou des auteurs et leur fonction**
- **affiliation** (lieu d'exercice, institution), ville et pays
- **résumé**
- **mots clés**

L'article doit être structuré en plusieurs paragraphes, si possible au format IMRD (voir spécifications e[n Annexe 1](#page-0-0) p.2) :

- **introduction**
- **matériel et méthodes**
- **résultats**
- **discussion**
- **conclusion**
- **bibliographie** (voir spécifications en [Annexe 2](#page-3-0) p.4)

Merci de joindre les éléments annexes, chacun en fichier individuel :

- **visuels** (voir spécifications en [Annexe](#page-5-0) 3 p.6)
- **déclaration publique de liens d'intérêts** [\(DPI](https://new.afppe.com/media/uploads/formations/dpi2022.docx))… Les articles doivent être rédigés de manière indépendante. Notre politique éditoriale (à consulter en [Annexe](#page-7-0) 4 p.8) consiste à présenter une vue impartiale et éviter tout contenu biaisé ou "promotionnel". Aussi merci de joindre votre DPI renseignée (consultable pour information e[n Annexe 5](#page-8-0) p.9 : téléchargement du formulaire **[ICI](https://new.afppe.com/media/uploads/formations/dpi2022.docx)**)

### **Soumission**

Avant d'envoyer l'article, vérifier qu'il répond au format attendu, que tous les éléments annexes sont correctement identifiés dans le texte (positions et légendes), que leurs intitulés et leurs formats sont conformes (sinon, l'importation des fichiers n'est pas autorisée).

La "soumission d'article" se fait via le lien de téléchargement disponible en ligne au bas de la page "[Comité de](https://new.afppe.com/qui-sommes-nous/comite-de-redaction/)  [rédaction](https://new.afppe.com/qui-sommes-nous/comite-de-redaction/)" du site AFPPE.

### **Acceptation des soumissions**

Les demandes sont soumises à l'approbation de notre conseil de rédaction (coordinateurs scientifiques et Collège scientifique). Nous répondons dans un délai de deux semaines suivant la réception de la soumission. Après examen, nous nous réservons le droit de réviser l'article. Une version révisée incluant les commentaires de la rédaction est alors renvoyée à l'auteur pour approbation. Les auteurs sont responsables du contenu de leur article, ainsi que de toute modification apportée par notre équipe de rédaction et ayant été validée par l'auteur.

Notre revue étant 100 % numérique et réservée aux adhérents de l'AFPPE, seuls les auteurs adhérents peuvent avoir accès à l'intégralité des numéros. Cependant, si l'auteur en fait la demande auprès de la rédaction, un PDF sécurisé de son article peut lui être envoyé par mail.

Contact pour toute demande et/ou renseignement complémentaire : [revue-le-manipulateur@afppe.com](mailto:revue-le-manipulateur@afppe.com)

*Première partie : Le fond et la forme. Le Manipulateur d'imagerie médicale et de radiothérapie. 2013 février ; 217 : 10-13 Deuxième partie : La rédaction du sujet. Le Manipulateur d'imagerie médicale et de radiothérapie. 2013 mars ; 218 : 23-26* et consulter la revue n°306 d'avril-mai 2021 "Oser écrire et publier" su[r https://new.afppe.com/mediatheque](https://new.afppe.com/mediatheque)

<span id="page-0-0"></span><sup>►</sup>Pierre P, Soyer P. Comment écrire et publier un article dans une revue paramédicale

### **Le Manipulate** d'imagerie médicale et de radio

### **Un article doit être structuré, si possible au format IMRD\***

\* **IMRD I**ntroduction  **M**atériel et méthodes  **R**ésultats  **D**iscussion

Tout article doit respecter les principes de la rédaction scientifique. La norme communément employée est la structure IMRD\*. *(\*) ou IMRED (Introduction, Méthodes, Résultats, Et Discussion), ou IMRAD (Introduction, Methods, Results, And Discussion).*

Les auteurs doivent veiller à ce que les textes soumis soient clairs et facilement compréhensibles, précis et concis (≤ 15 000 caractères espaces compris). Ils doivent s'assurer que le français est simple et correct.

### **Le résumé**

C'est un élément clé pour les lecteurs. Si le titre de l'article a intéressé le lecteur, c'est en lisant le résumé qu'il va décider de lire ou non l'article dans sa totalité. Le résumé doit donc être un texte autonome que le lecteur doit comprendre sans se reporter à l'article.

Le résumé (en anglais, abstract) est toujours rédigé après l'article pour synthétiser avec exactitude l'ensemble du contenu de l'article. Il est structuré comme un mini-article (une phrase pour chacun des paragraphes IMRD), dans un style concis et simple. Il faut choisir les mots qui sont particulièrement importants pour qualifier le sujet. Il ne faut y insérer ni abréviations, ni visuels, ni références bibliographiques...

Vous trouvez sur notre site la structure d'un abstract en consultant le formulaire de soumission de résumés pour proposer une communication ou un poster aux Journées nationales AFPPE de formation (a). Vous pouvez même y [consulter l'exemple d'un](https://new.afppe.com/media/uploads/formations/exemple_resume2018.pdf) résumé.

### **Les mots clés**

Avant de lire un article, le lecteur parcourt donc le résumé mais aussi les mots clés. Ces mots sont également essentiels et doivent être choisis par l'auteur avec la plus grande attention.

Les mots-clés (en anglais, keywords) d'un article sont les mots importants qui décrivent le contenu de l'article. Pour sélectionner ces mots clés, utilisez des mots qui qualifient bien votre article. Combinez des mots qui concernent votre sujet strict et des mots liés au domaine plus large, pour que votre article intéresse également des lecteurs travaillant sur des problématiques transversales ou proches. Consultez en ligne sur HeTOP le [Thésaurus Manipulateur Radiologie.](https://www.hetop.eu/hetop/rep/fr/TMR/)

Notre revue professionnelle est référencée su[r LiSSa](https://new.afppe.com/revues-et-publications/lissa/) (Littérature scientifique en santé), une base de données bibliographiques mettant en avant les publications en langue française. Une sélection de plus de 600 articles (de 1966 à nos jours) y est référencée depuis février 2020 (mise en ligne de nouveaux articles tous les semestres). Ces articles sont présentés par leurs résumés, mots-clés et références bibliographiques selon les normes internationales en vigueur.

### **Les différents types d'articles**

Avant de débuter la rédaction, il faut choisir le type d'article, chacun comportant des informations très différentes. Un travail scientifique doit essayer de répondre à une question précise. D'autres articles apportent des données nouvelles, soulèvent des questions parfois sans y répondre... D'autres encore ont un intérêt différent : faire vivre les débats, enseigner, témoigner de l'actualité…

#### **Article scientifique**

INTRODUCTION : pose la question et annonce les moyens utilisés pour y répondre MATÉRIEL ET MÉTHODES : population / technique / critères de lecture RÉSULTATS : résultats bruts DISCUSSION : ce qui est trouvé / comparaison / limites / conclusion CONCLUSION : reprend la question et donne la réponse

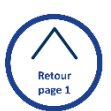

#### **Note technique**

INTRODUCTION : DESCRIPTION : de la technique, de la modification de la technique, d'un nouvel équipement… RÉSULTATS : indications et résultats DISCUSSION : brève (survol général)

**CONCLUSION** 

#### **Mise au point**

INTRODUCTION : but de la mise au point ÉTAT DE L'ART : sur une technique, une prise en charge de pathologie, l'exercice professionnel, la législation… RÉSULTATS : évolution DISCUSSION : brève (survol général) **CONCLUSION** 

#### **Prise en charge d'une pathologie, peu ou pas rapportée**

INTRODUCTION SÉMÉIOLOGIE DÉMARCHE : diagnostique ou thérapeutique RÉSULTATS : résultats bruts DISCUSSION : brève (exemple : revue de littérature) **CONCLUSION** 

#### **Revue iconographique**

**INTRODUCTION** 

ICONOGRAPHIE : d'excellente qualité qui illustre une pathologie ou une technique TEXTE : court et synthétique DISCUSSION : brève (survol général)

#### **CONCLUSION**

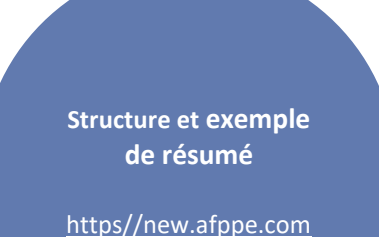

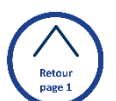

#### <span id="page-3-0"></span>Avant tout travail d'écriture, il est nécessaire de faire une recherche documentaire sur votre sujet, afin de savoir s'il a déjà été traité et de quelle manière, de connaître les données actualisées de la littérature (en anglais, Evidence Based Practice - EBP)… La première étape fondamentale est donc la recherche dans les bases de données de la littérature scientifique : choix de mots-clés pertinents puis sélection des articles. Ces articles constituent la bibliographie de votre travail.

### **Règles de présentation d'une bibliographie**

\* L'objectif de la **norme de Vancouver** est d'uniformiser les références bibliographiques dans le secteur médical, à une échelle internationale.

La description de la bibliographie doit permettre au lecteur de retrouver le document signalé dans le texte.

Il existe 3 façons de noter les références :

- Le **système Vancouver\*** (numérique). Les références sont numérotées dans le texte (chiffre arabe entre crochets [ ]) selon l'ordre d'apparition dans l'article, sans se soucier de l'alphabet. Lorsqu'une référence est citée plusieurs fois, elle garde la même numérotation. Ce système est souvent adopté dans les revues de langue anglaise.

- Le système Harvard (classement alphabétique) à la section "Références", mais non numérotées. Les références sont appelées dans le texte par le nom du premier auteur et l'année de parution de l'article cité.

- Le système mixte. Les références sont notées par ordre alphabétique et appelées selon cette numérotation dans le texte.

#### **La Norme de Vancouver\* est utilisée dans les publications de la revue professionnelle "Le Manipulateur".**

L'objectif de cette norme est d'uniformiser les références bibliographiques dans le secteur médical, à une échelle internationale.

Notre revue est diffusée au format numérique, ce qui permet de consulter les articles cités dans la bibliographie qui sont disponibles en ligne.

#### **Aussi nous demandons à chaque auteur de compléter les références avec en priorité leur DOI, sinon l'URL où les consulter**.

Le DOI est un identifiant unique attribué aux documents numériques. Stable, il ne change pas si le document est renommé ou déplacé. C'est donc un outil de citation pérenne des articles en ligne, permettant d'assurer des services d'interopérabilité et de référencement. Il se présente ainsi : **[https://doi.org/c](https://doi.org/)ode alphanumérique**

Sur les pages suivantes, des exemples vous aident à mettre en forme votre bibliographie selon le type de références :

- Article de périodique
- Ouvrage
- *-* Présentation d'un chapitre dans un ouvrage collectif
- Thèse
- *-* Article publié dans une EMC (Encyclopédie médico-chirurgicale)
- Article publié uniquement sur Internet
- Texte réglementaire

#### **Article de périodique**

Auteur(s). Titre de l'article. Nom de la revue (selon l'Index Medicus). Année de parution\_Mois; Numéro de volume (numéro du fascicule ou de tome): page début-page fin.

#### **Exemples :**

[1] Griffon N, Schuers M, Darmoni SJ. Littérature scientifique en santé (LiSSa): une alternative à l'anglais ? Presse Médicale. 2016 novembre; 45(11):955-956. <https://doi.org/10.1016/j.praneu.2017.06.008>

[2] Laccourreye O, Tran Ba Huy P, Maisonneuve H. Les journaux médicaux scientifiques en langue française face aux défis du XXIe siècle. [Bull](#page-0-1)  Académie Natl Médecine. 2020 avril; 204(4):410-415. <https://doi.org/10.1016/j.banm.2019.10.026>

#### **DOI** en anglais Digital Object Identifier

Le Manipulateur d'imagerie médicale et de radiothéra

> en français Identification numérique d'objet

#### **URL** : nom féminin invariable (anglicisme) ;

 $\rightarrow$  en anglais Uniform Resource Locator, en français Localisateur universel de ressource ; → désigne communément l'adresse web d'un site Internet ou d'une page web. Exemples : . .<br>https://nev <https://new.afppe.com/mediatheque>

### **Ouvrage**

Auteur(s).\_Titre du livre.\_Numéro de l'édition (à partir de la 2nde).\_Ville:\_Maison d'édition;\_Année de publication.

#### **Exemple :**

[3] Bayot D, Faron G. Pharmacologie pour les sage-femmes (3). Bruxelles: De Boeck; 2018. <https://www.deboecksuperieur.com/ouvrage/9782807315167-pharmacologie-pour-les-sages-femmes>

**A noter :** notre revue existe également en format papier. Les URL comptant un grand nombre de caractères ne peuvent être mentionnées dans leur intégralité faute d'espace. Le lecteur de ce format ne peut recopier cette adresse sans craindre de faire une erreur… Cependant il est important de pouvoir accéder directement à l'article.

La Rédaction choisit donc de publier uniquement l'adresse du site et se réserve le droit d'activer le lien complet sur sa version numérique. L'URL visible devient alors [www.deboecksuperieur.com](https://www.deboecksuperieur.com/ouvrage/9782807315167-pharmacologie-pour-les-sages-femmes)

#### **Présentation d'un chapitre dans un ouvrage collectif**

Auteur(s) du chapitre. Chapitre + numéro. Titre du chapitre Dans: Auteur(s). Titre du livre, Numéro de l'édition (à partir de la 2<sup>nde</sup>).\_Ville:\_Maison d'édition;\_Année de publication.\_p.\_page début-page fin.

#### **Exemple :**

[4] Hautefeuille M. Chapitre 6. Dopage et monde du travail. Dans: Toubiana EP, dir. Addictologie clinique, 2. Paris: Puf; 2015. p. 608-624. [https://www.puf.com/content/Addictologie\\_clinique](https://www.puf.com/content/Addictologie_clinique) 

#### **Thèse**

Auteur(s). Titre de la thèse [thèse : abréviation de la discipline]. Ville: Nom de l'université; Année.

#### **Exemple :**

[6] Laurens Doucouré A. Les internes en médecine générale face aux mutilations sexuelles féminines : connaissances, attitudes, enseignement [thèse : Med]. Paris : Université Paris Descartes V; 2011.<http://www.docteurmilie.fr/wordpress/wp-content/uploads/2011/10/THESE.pdf>

**A noter :** notre revue existe également en format papier. Les URL comptant un grand nombre de caractères ne peuvent être mentionnées dans leur intégralité faute d'espace. Le lecteur de ce format ne peut recopier cette adresse sans craindre de faire une erreur… Cependant il est important de pouvoir accéder directement à l'article.

La Rédaction choisit donc de publier uniquement l'adresse du site et se réserve le droit d'activer le lien complet sur sa version numérique. L'URL visible devient alors [www.docteurmilie.fr](http://www.docteurmilie.fr/wordpress/wp-content/uploads/2011/10/THESE.pdf)

#### **Article publié dans une EMC** (Encyclopédie médico-chirurgicale)

Auteur(s). Titre de l'article. EMC (Nom de l'éditeur, Ville), Nom de l'EMC, Référence, Année.

#### **Exemple :**

[7] Viel E, Ripart J, Eledjam JJ. Analgésie contrôlée par le patient (ACP) chez l'adulte. EMC (Elsevier Masson SAS, Paris), AnesthésieRéanimation, 36- 396-B-10, 2006 – [https://doi.org/10.1016/S0246-0289\(06\)30083-7](https://doi.org/10.1016/S0246-0289(06)30083-7)

#### **Article publié uniquement sur Internet**

Auteur(s). Titre de l'article. Nom de la revue [En ligne]. Année Mois [Consulté le...];Numéro de volume ou de tome (numéro):[Nombre de pages].\_Consultable à l'URL:\_...

#### **Exemple :**

[8] PALIX C. Le sommeil à l'aube de la vie : le prématuré. Spirale [En ligne]. 2005 Juin [Consulté le 2 février 2012]; (34): [16 pages]. Consultable à l'URL[: https://doi.org/10.3917/spi.034.0071](https://doi.org/10.3917/spi.034.0071)

#### **Texte réglementaire**

#### **Exemple :**

[9] Loi n°2009-879 du 21 juillet 2009 portant réforme de l'hôpital et relative aux patients, à la santé et aux territoires <https://www.legifrance.gouv.fr/eli/loi/2009/7/21/SASX0822640L/jo/texte>

**A noter :** notre revue existe également en format papier. Les URL comptant un grand nombre de caractères ne peuvent être mentionnées dans leur intégralité faute d'espace. Le lecteur de ce format ne peut recopier cette adresse sans craindre de faire une erreur… Cependant il est important de pouvoir accéder directement à l'article. La Rédaction choisit donc de publier uniquement l'adresse du site et se réserve le droit d'activer le lien complet sur sa version numérique. L'URL visible devient alors [www.legifrance.gouv.fr](https://www.legifrance.gouv.fr/eli/loi/2009/7/21/SASX0822640L/jo/texte)

[10] International Committee of Medical Journal Editors. Uniform requirements for manuscripts submitted to biomedical journals. N Engl J Med. 1997 Jan;336(4):309-315. [https://doi.org/10.1056/NEJM19](https://doi.org/10.1056/NEJM199701233360422) [9701233360422](https://doi.org/10.1056/NEJM199701233360422)

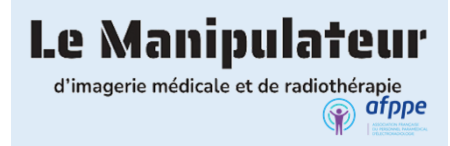

### <span id="page-5-0"></span>**Tableaux et illustrations**

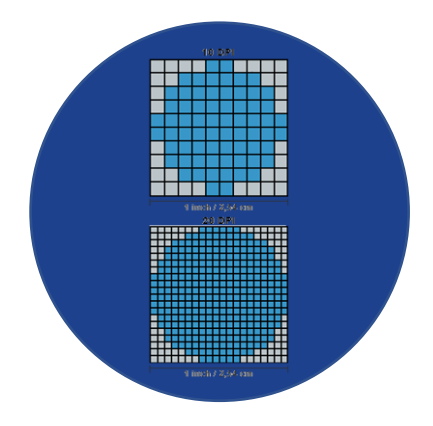

La visibilité des visuels (photo, schéma, tableau et toute illustration) dépend de leur résolution. Nous demandons donc aux auteurs d'être attentifs au format de chaque image, figure et tableau qui doit être importé dans un fichier distinct (1 visuel = 1 fichier = 1 téléchargement).

#### **Les tableaux**

Chaque tableau doit être présenté sur une page séparée, sous forme de fichier Excel ou de texte en fichier Word.

Les tableaux sont numérotés en chiffre arabe, indépendamment des figures, selon leur ordre d'apparition dans le texte, et indexés dans le texte par appel de son numéro entre parenthèses (Tableau 1, Tableau 2, etc.).

Les tableaux comportent un titre (et éventuellement une note placée en pied de tableau). Ils se suffisent à eux-mêmes sans qu'il soit nécessaire de se référer au texte. Ils ne font pas double emploi avec les figures.

Le corps d'un tableau qui présente des valeurs numériques ne comporte que des nombres : les unités ou % doivent apparaître dans les titres des colonnes.

#### **Les illustrations**

Les figures ne doivent pas être insérées dans le manuscrit mais téléchargées individuellement dans un format image (.jpg, .png, etc. Attention ! Les diapositives réalisées sous Power Point, ou tout autre logiciel de diaporama, sont refusées.). Les figures à composantes multiples doivent être fournies en fichiers séparés (exemple : Figure 1a, b, c = 3 fichiers).

Toutes les figures sont numérotées en chiffre arabe (indépendamment des tableaux) et appelées dans le texte par ordre numérique (Fig. 1, Fig. 2, etc.). Le nom du fichier doit comporter le numéro de la figure.

Les légendes des figures ne doivent pas faire double emploi avec le texte. Lorsqu'une figure est composée de plusieurs images, chaque image doit être légendée spécifiquement par une ou plusieurs phrases complètes susceptibles d'être présentées séparément les unes des autres.

#### Exemple :

*Fig. 1 : Caractéristiques d'une lésion cancéreuse en IRM : a) Hyposignal en pondération T2. b) Hypersignal sur la séquence de diffusion. c) Restriction de l'ADC. d) Rehaussement précoce après injection de Gadolinium.* 

#### **Qualité**

La résolution minimale des figures doit être de 300 dpi.

La résolution s'exprime en dpi ou ppp. Elle lie le nombre de pixels d'une image à ses dimensions réelles.

dpi = dots per inch

ppp = points par pouce (1 pouce = 2.54 cm)

Vérifiez la résolution d'une image avant son envoi : → clic droit sur l'image et ouverture de la fenêtre *Propriétés* → dans l'onglet *Détails*, consultez le paragraphe *Images* pour lire la *Résolution horizontale* et la *Résolution verticale*

Exemple d'un visuel refusé pour mauvaise qualité :

180 ppp < 300 dpi

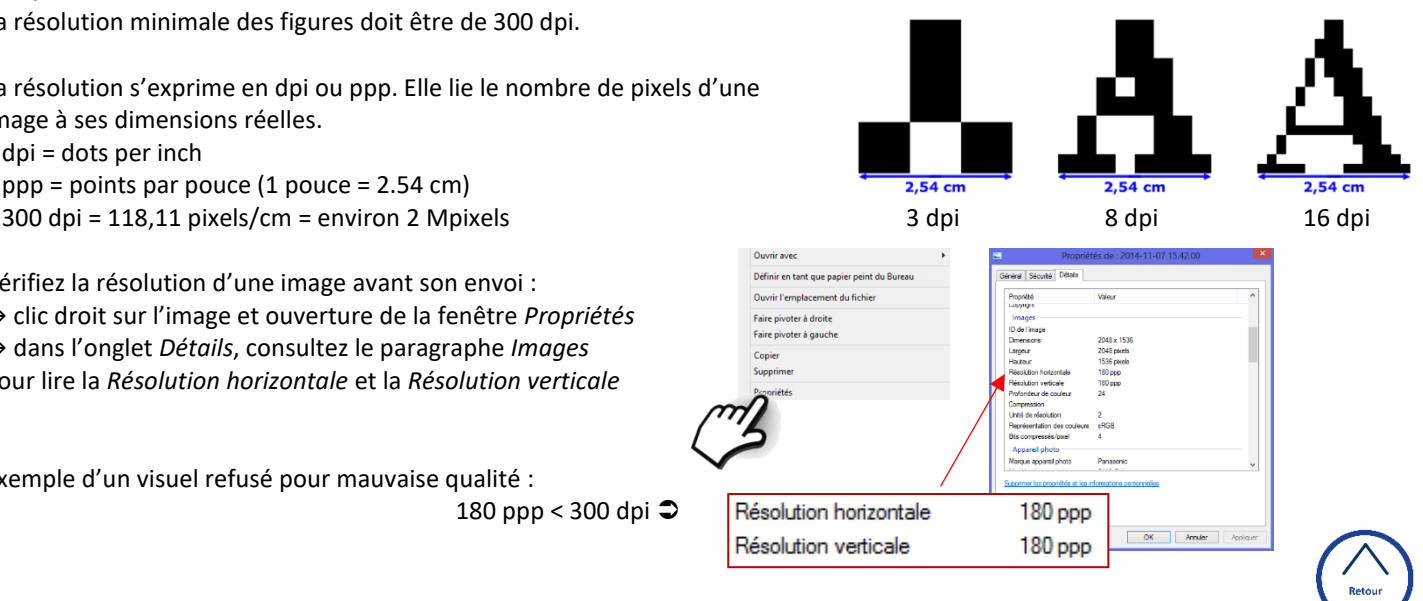

#### **Matériels multimédias et compléments en ligne**

Il est possible de soumettre des fichiers multimédias et des compléments en ligne, par exemple des figures et tableaux supplémentaires, des fichiers Word ou PDF (formulaires, etc.), des vidéos, des fichiers audios, etc.

Quelques exemples de formats acceptés :

- pour les vidéos : .mov, .avi, etc.

- pour les fichiers audio : .mp3, .m4p, etc.

#### **Transmission des illustrations**

Pour rappel, chaque figure, chaque tableau ou autre fichier multimédia doit être envoyé en fichier séparé : 1 visuel = 1 fichier = 1 téléchargement.

Il peut ne pas être possible de transférer des éléments très "lourds" via le formulaire de soumission. Pour envoyer ces fichiers volumineux, il existe des sites web qui peuvent héberger temporairement vos fichiers. Très facile d'utilisation et rapide, le principe de ces plateformes est simple : téléchargez votre fichier vers le site web, récupérez l'adresse (URL) que vous donne le site en retour, communiquez cette URL à votre destinataire qui peut alors télécharger le fichier. Merci de communiquer cette URL à [revue-le](mailto:revue-le-manipulateur@afppe.com)[manipulateur@afppe.com.](mailto:revue-le-manipulateur@afppe.com)

Le lien de téléchargement est disponible pendant une période limitée (+/- 2 semaines). Nous pouvons vous recommander [WeTransfer](https://wetransfer.com/) (gratuit), mais d'autres services en ligne gratuits sont disponibles : consultez un[e sélection non exhaustive.](https://www.01net.com/astuces/5-services-en-ligne-gratuits-pour-envoyer-des-gros-fichiers-1654852.html)

Droits et permissions : en cas de publication de photographies, de figures, de schémas ou de tableaux empruntés à la littérature, une autorisation écrite de l'auteur et de l'éditeur doit être obtenue et fournie avec l'article.

Un copyright signifie qu'une œuvre originale est protégée par un "droit d'auteur". Le copyright représenté par un © est là pour mentionner la propriété du visuel et limiter la copie non autorisée de l'œuvre.

 Respecter le travail de l'auteur grâce à qui vous apportez une valeur ajoutée à vos contenus.  $\rightarrow$  Informer vos lecteurs des sources utilisées pour qu'ils puissent les retrouver, si besoin.  $\rightarrow$  Démontrer que vous savez d'où viennent les informations que vous partagez.

#### [A noter que sur la revue, il est indiqué à nos lecteurs](https://www.lemanipulateur.fr/Revue_335/335_page_5_2.pdf) :

"… les opinions exprimées dans les articles publiés dans la revue 'Le Manipulateur d'imagerie médicale et de radiothérapie' n'engagent que leurs auteurs, et n'assume aucune responsabilité quant aux erreurs ou omissions qui pourraient se produire. Les auteurs garantissent qu'ils ne portent pas atteinte aux droits de tiers et ne violent aucun droit d'auteur."

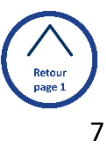

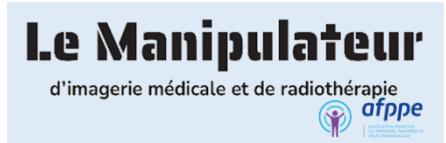

### <span id="page-7-0"></span>**Ligne éditoriale signée Roger Husson, Fabien Voix et Matthieu Caby\***

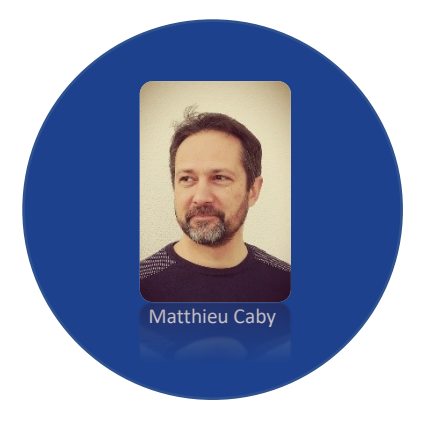

La fondation de la revue avait selon ses concepteurs (en 1966) plusieurs objectifs :

- créer un lien entre professionnels,
- faire bénéficier les professionnels de la connaissance des nouveautés en radiologie,
- favoriser la formation,
- faire connaître la profession.

A ce jour la revue est le premier média de communication de l'AFPPE en direction des manipulateurs. Elle permet de faire connaître les travaux de l'association aux professionnels et aux institutions. Elle est la vitrine de la vie associative sur sa représentation des professionnels vis-à-vis des différentes instances et pour ses actions de formations régionales et nationales.

En dehors de la partie publicitaire nécessaire à son équilibre financier, la ligne éditoriale doit continuer de servir ces missions. Celle-ci doit donc :

- ne pas être polémique, tout en encourageant les échanges ;
- être fiable ;
- être ouverte à tous les professionnels et étudiants ;
- publier des sujets qui traitent la totalité des champs de compétences du manipulateur ;
- refléter l'image de professionnel des manipulateurs ;
- traiter de l'actualité de la profession ;
- refléter les positions de l'association sur la défense et la promotion de la profession ;
- ouvrir vers l'avenir.

Pour être attractive, la revue doit répondre aux attentes des professionnels et s'adapter au contexte actuel :

- les articles doivent être de préférence courts (4 pages maximum), traiter diverses thématiques ;
- les articles scientifiques de fond doivent être traités de façon concise, avec des références bibliographiques ;

- la thématique centrale de chaque numéro doit être anticipée afin de travailler la page de couverture de façon à ce qu'elle interpelle les manipulateurs.

Des thématiques doivent être déterminées par l'association afin de les traiter de façon prioritaire, sous forme de dossier ou de numéros spéciaux.

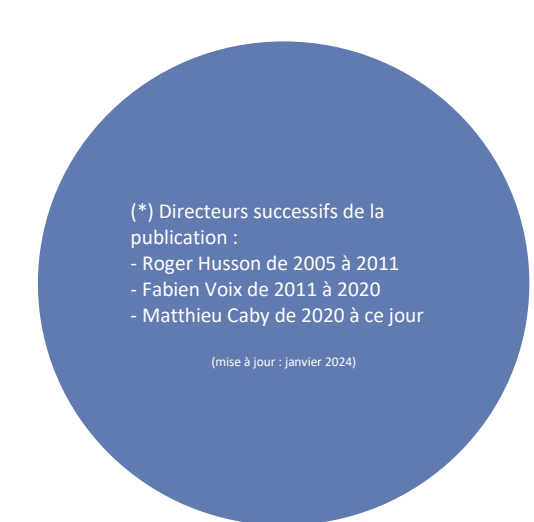

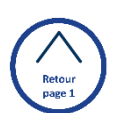

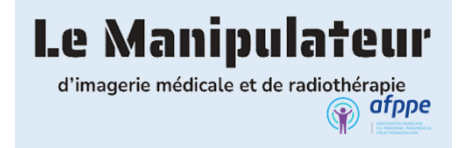

<span id="page-8-0"></span>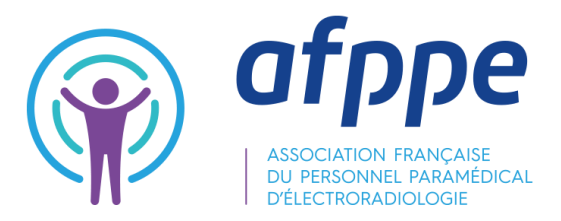

# **DECLARATION PUBLIQUE DE LIENS D'INTERÊTS**

Madame, Monsieur,

Dans le cadre de la mission qui vous a été confiée par l'AFPPE, vous allez contribuer de façon directe ou indirecte à la formation des professionnels de santé, et par conséquent à la qualité des soins dispensés aux patients par ces mêmes professionnels.

Vous savez que des intérêts autres que ceux des patients peuvent parfois altérer les actions des professionnels de santé dans le cadre de leurs activités de soins, de formation ou de recherche : les plus fréquents sont des liens financiers avec des firmes, mais d'autres conflits d'intérêts sont possibles (relations personnelles, options philosophiques, etc..).

**Un conflit d'intérêts existe donc lorsque le jugement, les décisions ou les interventions d'un professionnel sur un sujet d'intérêt principal risquent d'être modifiés par un intérêt secondaire.** Par exemple si l'intérêt primaire du professionnel est la diffusion d'une information validée scientifiquement et de qualité sur un produit de santé, le fait d'avoir perçu une rémunération ou un avantage en nature de la part du fabricant ou du vendeur de ce produit constitue un intérêt secondaire qui peut altérer la diffusion de l'information.

**La déclaration de conflits d'intérêts** a donc pour but de **nous informer de tout « intérêt » éventuel**. Elle est rendue publique sur demande au secrétariat de l'association.

Il s'agit donc d'un outil de **transparence** qui participe directement à la qualité de l'information délivrée. Il ne peut constituer en aucune façon une forme de discrimination ou de stigmatisation des intervenants. C'est la raison pour laquelle cette déclaration n'est pas obligatoire, et se fait sur l'honneur. **Cette déclaration engage en effet la responsabilité du déclarant qui doit s'assurer qu'elle est sincère, à jour et exhaustive.**

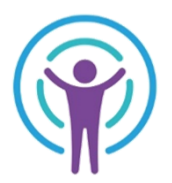

Nous vous remercions de l'attention que vous aurez eu pour cette démarche.

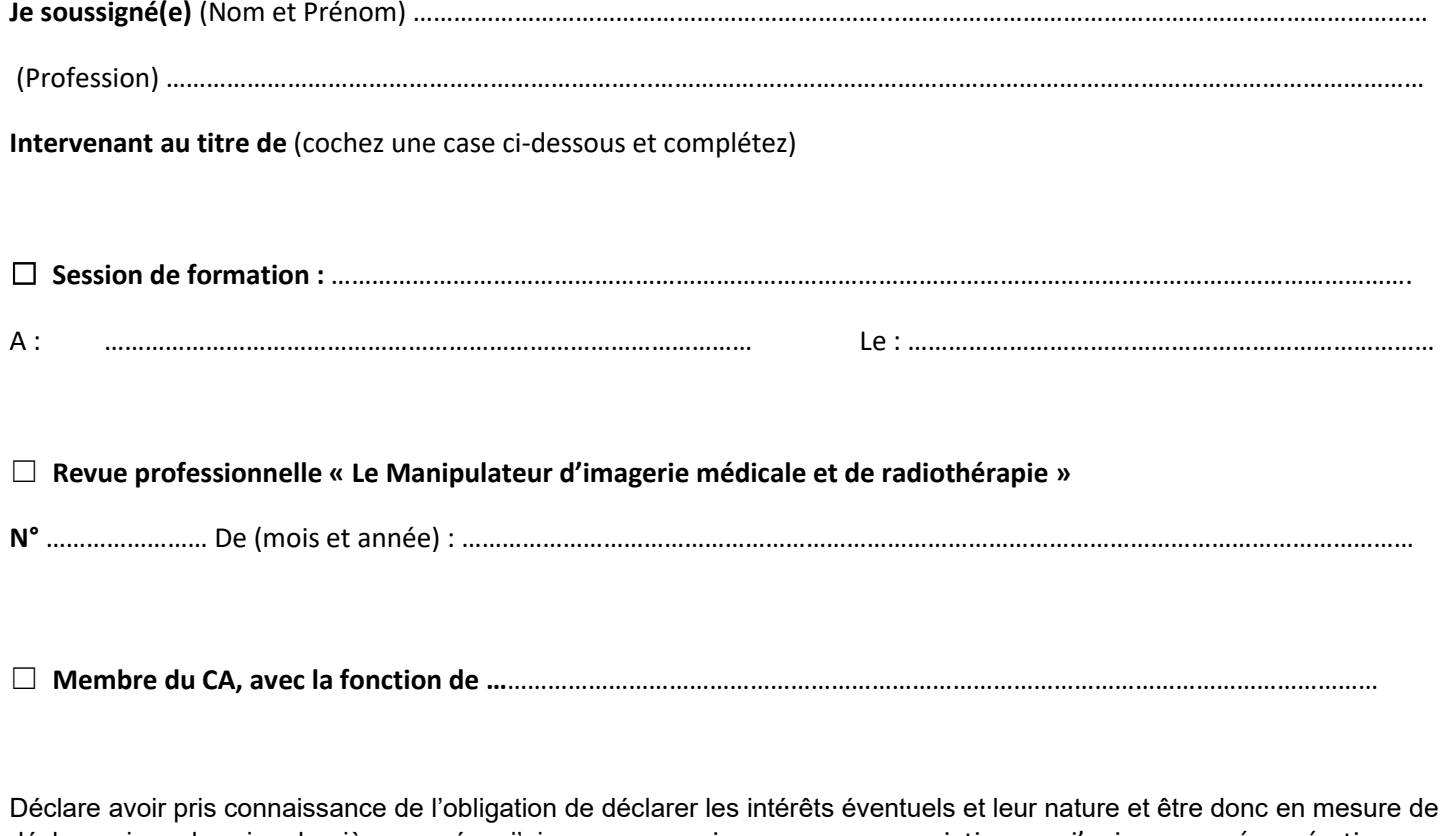

déclarer si, sur les cinq dernières années, j'ai reçu pour moi ou pour une association que j'anime, une rémunération quelle qu'elle soit (salaire, honoraire, rémunération boursière, etc.), ou un avantage financier (frais de déplacements, frais de congrès, etc.) ou en nature (cadeaux, matériel médical ou informatique, etc.) ou détenu des participations financières (actions, obligations, etc.) de la part d'un organisme privé, industriel ou commercial qui pourrait tirer profit ou désavantage de mes écrits, de ma prise de parole ou des documents diffusés ?

☐ OUI ☐ NON ☐ Ne souhaite pas répondre

**Date :** …… / …… / ……….

**Signature :**

**Si vous avez répondu oui** à cette question, nous vous invitons à **déclarer ci-après** les éléments qui vous amènent à répondre positivement. Cette déclaration sera annexée au dossier « Auteur-intervenant AFPPE ».

**Si vous avez répondu non** à cette question, il sera mentionné : **« L'(es) auteur(s) déclare(n) ne pas avoir de liens d'intérêts ».**

**Si vous n'avez pas souhaité répondre,** il sera mentionné **« L'(es) auteur(s) n'a (ont) pas souhaité renseigner la déclaration publique de liens d'intérêts ».**

Si vous avez des doutes sur les conflits d'intérêts que vous voulez déclarer, ou si vous estimez que des situations autres que celles décrites ci-après pourraient être interprétées comme des conflits d'intérêt si elles devaient être connues, et que vous souhaitez les déclarer, nous vous invitons à vous rapprocher du Président de l'AFPPE.

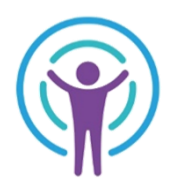

Contact : [siege.asso@afppe.com](mailto:siege.asso@afppe.com) (Objet du mail : DPI)

Je déclare avoir pris connaissance de l'obligation de déclarer les intérêts éventuels et leur nature et être donc en mesure de déclarer sur les cinq dernières années :

#### **1. Activité principale :**

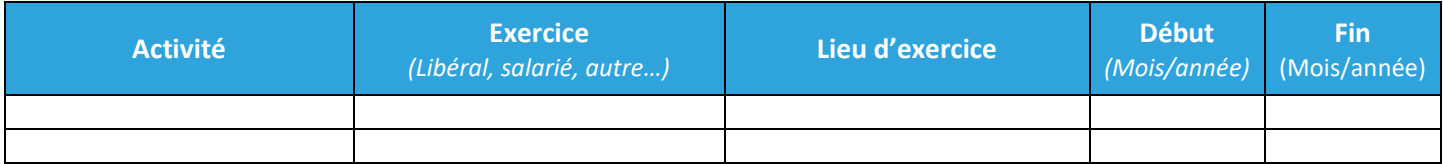

#### **2. Activités à titre secondaire :**

*(Participation à une instance décisionnelle d'un organisme public ou privé dont l'activité, les techniques ou produits entrent dans le champ de compétence de l'organisme ou de l'instance collégiale objet de la déclaration, travaux ou études scientifiques, consultant, articles, congrès…)*

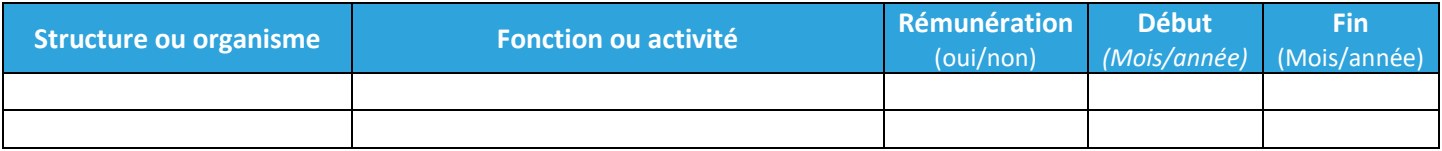

3. **Activités qui ont bénéficié** d'un financement par un organisme à but lucratif dont l'objet social entre dans le champ de compétence de l'organisme objet de la déclaration

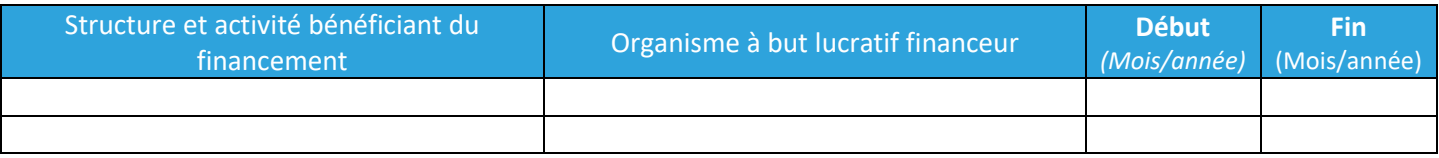

#### 4. **Participations financières** dans le capital d'une société :

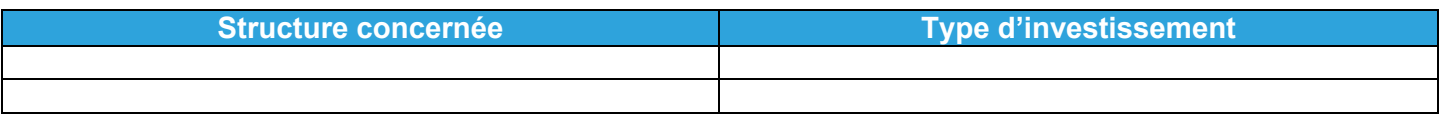

#### 5. **Existence de proches** parents salariés ou possédant des intérêts financiers dans toute structure dont l'objet social entre dans le champ de compétence de l'organisme objet de la déclaration

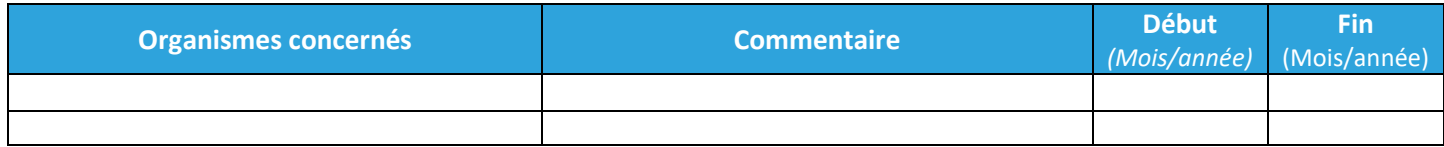

6. **Autres liens d'intérêts** que le déclarant choisit de faire connaître :

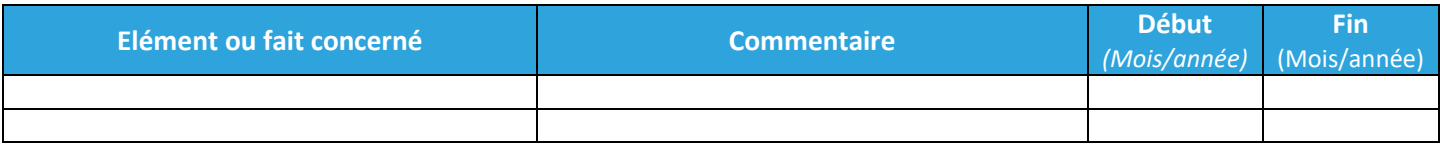

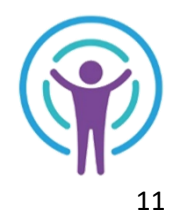